**Photoshop 2022 (version 23) Crack Patch For PC [Latest 2022]**

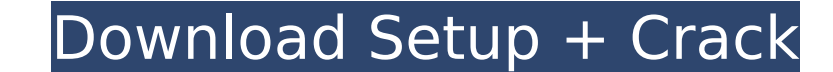

## **Photoshop 2022 (version 23) Crack+**

One of the concepts you must master before you begin working with Photoshop is layers. Photoshop is layers. Photoshop requires that you organize your image files into layers, making it easier to work on them and allowing y create different elements on top of each other. In other words, you can combine two images together using the GIMP by drawing objects on top of existing objects. To get the hang of layers, start by making a basic image of often need to apply a specific layer mask to them. Layer masks allow you to easily see the effect you want to apply to a particular element without altering anything else. You can also draw on the fly using simple shapes l you're familiarizing yourself with Photoshop, it's helpful to create some of the basic images that you find yourself using in your own workflow. You can use this same basic image for tutorials or even create print-ready pr guidelines to keep in mind as you experiment with creating layers and making them work: Use a photograph as your basis for your image, but remember to play with color and scale. Some time and experimentation will make you See Chapter 4 to help you get started.) You can then add other elements on top. Use any of Photoshop's tools to create the basic shapes, such as the Pen tool, the Marquee tool, and the Eraser tool. When in doubt, scale up When using the Paint Bucket tool, scale up or down by holding down the Shift key while dragging the tool. Creating the Layers Panel The Layers panel in Photoshop (refer to Figure 3-1

## **Photoshop 2022 (version 23) Crack+ Activation Key**

Photoshop Elements has much less powerful tools, but the user interface is intuitive and easy to grasp. It lets you quickly edit images, and you can fine-tune image editing tools included that you can use to make simple im lets you change any aspect of your images. The basic Elements version is limited to adjusting basic settings, and you must pay for the full version to do anything else. Adobe Photoshop. It is free for personal use, and you personal use, but Elements has fewer features than Express. You can quickly share your images on social media or send them to friends. Adobe's Lightroom is a professional photography program and a digital darkroom. It is t Lightroom can import and organize your images, and you can enhance your photographs with textural elements, effects, coloring and frame lines. Lightroom is used for editing photos, but it can also import other digital medi Photoshop CS6 available for download is the older version, so the newer features are not included. There is a full version and a basic Elements version. You need to upgrade your program to use the advanced features. Adobe advanced tasks such as cutting and pasting, editing colors, making Web pages, and combining documents. Adobe Photoshop contains many functions to help you easily edit or create complex images. The standard version of Photo standard version of Photoshop as well as versions available for Windows only, Macintosh only, Macintosh only, and both. You can find each one of these with a search, but you can also browse the web for more information on

# **Photoshop 2022 (version 23) Crack + PC/Windows**

Q: Capture clicks after jQuery navigation with timer I have simple form with two buttons: Save Prev When I click first button, title is updated. \$('#{\$my\_button\_id}').click(function(){ \$.ajax({ type: "POST", url: "process: some redirect (if user logged in). The problem is: when I click my first button, I want execute post and redirect. If I click second button, I just execute post and show result. The problem are the button during navigate. \$('#{\$my\_button\_id}').click(function() { \$.ajax({ type: "POST", url: "process.php", data: my\_form, success: function(response) { if (\$('#{\$my\_form\_id}').text() == 'Save') { \$('#{\$my\_form\_id}').hide(); \$('#'

## **What's New In Photoshop 2022 (version 23)?**

Molecular dynamics study of adsorption of hematite on negatively charged silica surfaces. The process of the adsorption of hematite (alpha-Fe(2)O(3)) on silica in the presence of salt (KCI) and acetone was studied using th indicate that the adsorption is accompanied by desorption and by the formation of a monolayer on the surface. The structure of the obtained hematite monolayer is significantly different from that expected for the bulk hema (1998)). It was shown that the saturation of the dispersion of hematite on the silica is only probable in the case of the presence of salt (KCI) during the adsorption. The rate of saturation of the particle and the concent proceeds faster in the case of the smaller particles and higher concentrations of salt (KCI). The reported dependence is in good agreement with the results of studies of Liu et al.[Perioperative morbidity and mortality in department present cerebral sinovenous thrombosis (CSVT) as a complication. In this review, we discuss the epidemiology, the pathophysiology and the optimal care of patients presenting CSVT. We highlight the importance of associated with a high morbidity and mortality (5-40%). However, some patients will survive with major disability. The perioperative period is one of the most critical periods in the management of cSVT on surgical manageme main focus of the review is on the cerebrovascular anatomy and the available literature on the pathophysiology, diagnosis and

## **System Requirements For Photoshop 2022 (version 23):**

Windows XP, Vista or Windows 7. Mac OS X 10.6 or higher. Apple iPhone 3GS, 4, 4S, 5, 5C, 5S or 6. Android 2.3 or higher. The miniDOT functionality requires a WiFi connection and that your device has a Bluetooth® compatible

<http://pussyhub.net/adobe-photoshop-cc-2019-version-20-keygen-generator-torrent/> <http://pabdertven.yolasite.com/resources/Adobe-Photoshop-2021-version-22-Patch-full-version---3264bit.pdf> <https://vipfitnessproducts.com/adobe-photoshop-2020-keygen-crack-serial-key-license-keygen-x64/> <https://www.cakeresume.com/portfolios/adobe-photoshop-cc-2015-version-18-universal-keyge> <https://fitadina.com/2022/07/05/photoshop-cc-2015-version-18-jb-keygen-exe-torrent-activation-code/> <https://burmarauto.com/photoshop-cc-2019-crack-keygen-with-key/> <https://kalapor.com/adobe-photoshop-cc-free-for-pc-updated/> https://wakelet.com/wake/\_OEGKImS0mhMACV36D1I4 <https://shalamonduke.com/adobe-photoshop-2021-version-22-4-product-key-2022-latest/> <http://sislembcons.yolasite.com/resources/Photoshop-2021-Version-2201-Product-Key--2022Latest.pdf> [http://slovenija-lepa.si/wp-content/uploads/2022/07/Photoshop\\_CS4\\_With\\_License\\_Code\\_Free\\_Download\\_2022Latest.pdf](http://slovenija-lepa.si/wp-content/uploads/2022/07/Photoshop_CS4_With_License_Code_Free_Download_2022Latest.pdf) <https://www.batiksukses.com/photoshop-cs5-lifetime-activation-code/> <https://gembeltraveller.com/adobe-photoshop-cc-2014-crack-full-version-free-latest-2022/> <https://www.acc.org.bt/sites/default/files/webform/complaints/shapart150.pdf> <https://swapandsell.net/2022/07/04/adobe-photoshop-2022-version-23-4-1-registration-code-free-download/> [https://networny-social.s3.amazonaws.com/upload/files/2022/07/Q2PcA2WkULFuaP3vS4KL\\_05\\_96bdda4912f9d2331c413cec4171ea80\\_file.pdf](https://networny-social.s3.amazonaws.com/upload/files/2022/07/Q2PcA2WkULFuaP3vS4KL_05_96bdda4912f9d2331c413cec4171ea80_file.pdf) <https://www.cakeresume.com/portfolios/adobe-photoshop-2021-version-22-0-1-free-license> <https://tuencanto.com/adobe-photoshop-2021-version-22-5-1-crack-mega-license-code-keygen-mac-win-updated-2022/> [https://www.mil-spec-industries.com/system/files/webform/Photoshop-2022-Version-2301\\_7.pdf](https://www.mil-spec-industries.com/system/files/webform/Photoshop-2022-Version-2301_7.pdf) <https://pascanastudio.com/photoshop-cc-2018-activation-activation-key-latest/> [https://promwad.com/sites/default/files/webform/tasks/photoshop-cc-2015-version-18\\_0.pdf](https://promwad.com/sites/default/files/webform/tasks/photoshop-cc-2015-version-18_0.pdf) <https://www.multco.us/system/files/webform/dekohedd754.pdf> [https://www.myshareshow.com/upload/files/2022/07/VbVAwCflsoo2IefseKRB\\_05\\_96bdda4912f9d2331c413cec4171ea80\\_file.pdf](https://www.myshareshow.com/upload/files/2022/07/VbVAwCflsoo2IefseKRB_05_96bdda4912f9d2331c413cec4171ea80_file.pdf) [http://sanatkedisi.com/sol3/upload/files/2022/07/2lPpCNlTtyVl9jRaD915\\_05\\_a4cb88d734e165e2910f19f0e87499fc\\_file.pdf](http://sanatkedisi.com/sol3/upload/files/2022/07/2lPpCNlTtyVl9jRaD915_05_a4cb88d734e165e2910f19f0e87499fc_file.pdf) <http://www.7daystobalance.com/advert/photoshop-2022-version-23-1-activation-download/> [https://tattooshopreviews.com/wp-content/uploads/2022/07/Photoshop\\_CS3-1.pdf](https://tattooshopreviews.com/wp-content/uploads/2022/07/Photoshop_CS3-1.pdf) [https://www.sertani.com/upload/files/2022/07/9eNRFOrf12QDge38VhvM\\_05\\_157768f978fb77d7449413905bd5a387\\_file.pdf](https://www.sertani.com/upload/files/2022/07/9eNRFOrf12QDge38VhvM_05_157768f978fb77d7449413905bd5a387_file.pdf) [https://www.didochat.com/upload/files/2022/07/4G69WJYQRgISCeDCwlZu\\_05\\_ff8a6d93db25057a0a7a545324e86695\\_file.pdf](https://www.didochat.com/upload/files/2022/07/4G69WJYQRgISCeDCwlZu_05_ff8a6d93db25057a0a7a545324e86695_file.pdf) [https://pra-namorar.paineldemonstrativo.com.br/upload/files/2022/07/WLeskoHPdFkiO1rUnIUc\\_05\\_96bdda4912f9d2331c413cec4171ea80\\_file.pdf](https://pra-namorar.paineldemonstrativo.com.br/upload/files/2022/07/WLeskoHPdFkiO1rUnIUc_05_96bdda4912f9d2331c413cec4171ea80_file.pdf) <https://amtothepm.com/wp-content/uploads/2022/07/chetak.pdf>